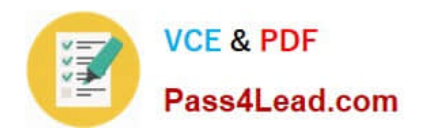

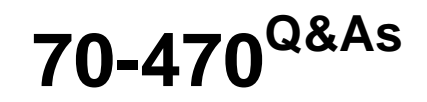

Re for MCSE: Business Intelligence

## **Pass Microsoft 70-470 Exam with 100% Guarantee**

Free Download Real Questions & Answers **PDF** and **VCE** file from:

**https://www.pass4lead.com/70-470.html**

100% Passing Guarantee 100% Money Back Assurance

Following Questions and Answers are all new published by Microsoft Official Exam Center

**C** Instant Download After Purchase

**83 100% Money Back Guarantee** 

- 365 Days Free Update
- 800,000+ Satisfied Customers  $603$

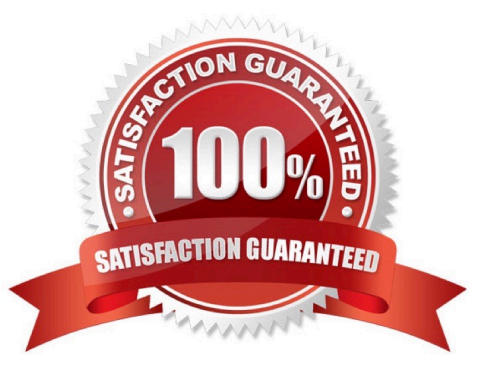

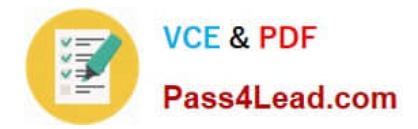

#### **QUESTION 1**

You are developing a BI Semantic Model (BISM) based on a simple and small dataset sourced from SQL Server. The data size and complexity of the data relationships will not change. The model will be used to produce reports in Power

View. The reports will show the relationship between product sales and rainfall over time.

You need to use an appropriate project type.

Which project types should you use? (Each answer presents a complete solution. Choose all that apply.)

A. a tabular project that uses the DirectQuery query mode

B. a tabular project that uses the In-Memory query mode

C. a multidimensional project that uses the ROLAP storage mode and columnstore indexes

D. a multidimensional project that uses the MOLAP storage mode and proactive cache

E. a PowerPivot workbook that is deployed to Microsoft SharePoint Server 2010

#### Correct Answer: ABE

Explanation: Power View is a thin web client that launches right in the browser from a data model in SharePoint Server 2010. The model can be a PowerPivot model workbook or a tabular model running on a SQL Server 2012 Analysis Services (SSAS) server.

#### **QUESTION 2**

You deploy a PowerPivot workbook to a PowerPivot Gallery in a Microsoft SharePoint site. Workbook data comes from two different sources: Source A and Source B.

The workbook contains five tables with a total of 20 million rows from Source A, and three small lookup tables from Source B. Data from Source A is updated throughout the day. Data from Source B is updated at 3:00 P.M.

You have the following requirements:

Refresh the PowerPivot workbook with updated lookup data as soon as possible. Minimize load on the source systems and the SharePoint environment during business hours.

Minimize user involvement in the data refresh process. You enable automatic data refresh for the workbook. You need to configure a data refresh schedule for the workbook that meets the requirements.

What should you do? (More than one answer choice may achieve the goal. Select the BEST answer.)

A. Set the default schedule to refresh outside of business hours. Do not manually refresh the workbook.

B. Set the default schedule to refresh outside of business hours. Manually refresh the workbook at 9:00 A.M. every day.

C. Set the default schedule to refresh at 9:00 A.M. every day. Create a separate schedule for Source A\\'s connection to refresh outside of business hours.

D. Set the default schedule to refresh at 3:00 P.M. every day. Do not create individual source schedules.

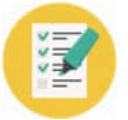

E. Set the default schedule to refresh at 9:00 A.M. every day. Do not create individual source schedules.

Correct Answer: C

#### **QUESTION 3**

You need to configure permissions for the Customers dimension.

What should you do? (Each correct answer presents a complete solution. Choose all that apply.)

A. In SQL Server Management Studio, configure the BusinessUsers role to disallow the reading of all definitions.

B. In SQL Server Data Tools, configure the BusinessUsers role to disallow the reading of the Customers dimension definition.

C. In SQL Server Management Studio, deny the member set for the Customers dimension ta by using the Multidimensional Expressions (MDX) expression Filter([BusinessUsers]).

D. In SQL Server Management Studio, configure the BusinessUsers role to disallow the reading of the Customers dimension definition.

Correct Answer: BD

#### **QUESTION 4**

You need create the data source view for the StandardReports project. What should you do?

- A. Generate a relational schema from the dimensions and cubes by using the Schema Generation wizard.
- B. Create a data source, connect it to the data warehouse, and then use the Data Source View wizard.
- C. Execute the Import from Table wizard and then use the Data Source View wizard.
- D. Create a new data source view and then use the Import from Table wizard.

Correct Answer: B

#### **QUESTION 5**

You are planning to develop a SQL Server Analysis Services (SSAS) tabular project. The project will be deployed to a SSAS server that has 16 GB of RAM.

The project will source data from a SQL Server 2012 database that contains a fact table named Sales. The fact table has more than 60 billion rows of data.

You need to select an appropriate design to maximize query performance.

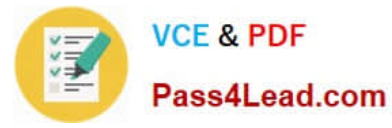

Which data access strategy should you use? (More than one answer choice may achieve the goal. Select the BEST answer.)

A. Configure the database to use DirectQuery mode. Create a columnstore index on all the columns of the fact table.

B. Configure the database to use In-Memory mode. Create a clustered index which includes all of the foreign key columns of the fact table.

C. Configure the database to use In-Memory mode. Create a columnstore index on all the columns of the fact table.

D. Configure the database to use DirectQuery mode. Create a clustered index which includes all of the foreign key columns of the fact table.

Correct Answer: A

[70-470 PDF Dumps](https://www.pass4lead.com/70-470.html) [70-470 Exam Questions](https://www.pass4lead.com/70-470.html) [70-470 Braindumps](https://www.pass4lead.com/70-470.html)

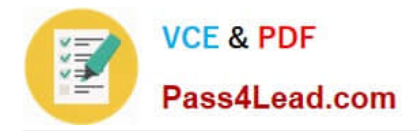

To Read the Whole Q&As, please purchase the Complete Version from Our website.

# **Try our product !**

100% Guaranteed Success 100% Money Back Guarantee 365 Days Free Update Instant Download After Purchase 24x7 Customer Support Average 99.9% Success Rate More than 800,000 Satisfied Customers Worldwide Multi-Platform capabilities - Windows, Mac, Android, iPhone, iPod, iPad, Kindle

We provide exam PDF and VCE of Cisco, Microsoft, IBM, CompTIA, Oracle and other IT Certifications. You can view Vendor list of All Certification Exams offered:

### https://www.pass4lead.com/allproducts

### **Need Help**

Please provide as much detail as possible so we can best assist you. To update a previously submitted ticket:

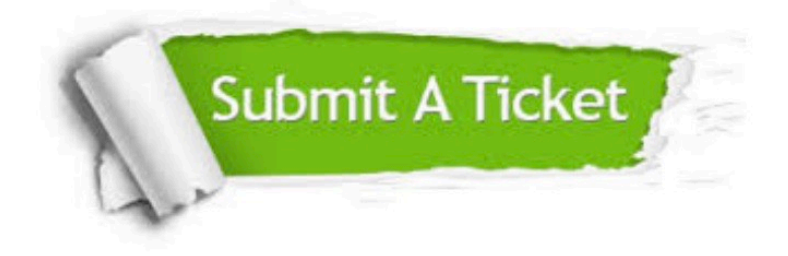

#### **One Year Free Update**

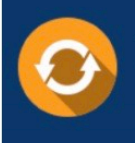

Free update is available within One fear after your purchase. After One Year, you will get 50% discounts for updating. And we are proud to .<br>poast a 24/7 efficient Customer Support system via Email

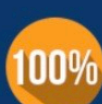

**Money Back Guarantee** 

To ensure that you are spending on quality products, we provide 100% money back guarantee for 30 days from the date of purchase

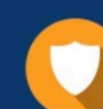

#### **Security & Privacy**

We respect customer privacy. We use McAfee's security service to provide you with utmost security for vour personal information & peace of mind.

Any charges made through this site will appear as Global Simulators Limited. All trademarks are the property of their respective owners. Copyright © pass4lead, All Rights Reserved.